#### Activity 2 W220 Lyle Gernert & Hannah Pratt

# **Activity 1**

```
<body>
<p>Day Calcualation </p>
<form id="form1" name="form1" method="post" action="birthday.php">
 -p<label for="textfield">Enter the day of your birthday </label>
    <input type="text" name="day" id="textfield" />
  \langle/p>
  -p<label for="textfield2">Enter the month of your birthday in number </label>
    <input type="text" name="month" id="textfield2" />
 \langle/p>
  -p<label for="Enter the year of your birthday in four digits"></label>
   <label for="textfield3">Enter the year of your birthday in four digits </label>
    <input type="text" name="year" id="textfield3" />
 \langle/p>
 <p>Learn how many days you have been living:
   <input type="submit" name="button" id="button" value="Submit" />
 \langle/p>
</form>
<p>&nbsp;</p>
<label for="textfield4"></label>
</body>
</html>
```

```
8
     <body>
 9
     <?php
10
     $day=$_P0ST["day"];
11
      $month=$_POST["month"];
12<sup>2</sup>$year=$_POST["year"];
     $a2="Y"*365;
13<sup>°</sup>14
     Sa3= ("m"-1)*30;
15
     $a1=$b2+$b3+$birthday;16
     $b2=$birthdayyear*365;
17
     $b3= ($birthmonth-1)*30;$b1= $b2+ $b3+ $b1+ thday;18
19
     \text{Sum} = \text{Sa1}-\text{Sb1};
20
     echo "You have been living for $sum days";
21?>
22
     </body>
23
     </html>
```
### You have been living for (2048000000) days

Dav Calcualation

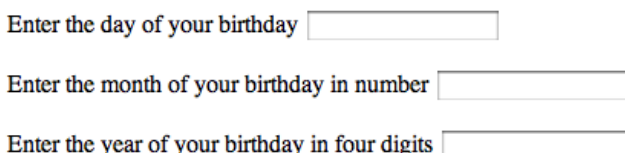

Learn how many days you have been living: (Submit)

PHP:

<!DOCTYPE html PUBLIC "-//W3C//DTD XHTML 1.0 Transitional//EN" "http://www.w3.org/TR/xhtml1/DTD/xhtml1-transitional.dtd"> <html xmlns="http://www.w3.org/1999/xhtml"> <head> <meta http-equiv="Content-Type" content="text/html; charset=UTF-8" /> <title>Untitled Document</title> </head>  $\langle \text{body}\rangle \langle \text{Php Sday=}$  POST["day"]; \$month=\$ POST["month"]; \$year=\$ POST["year"]; \$a2="Y"\*365; \$a3= ("m"-1)\*30; \$a1=\$b2+\$b3+\$birthday;  $$b2=$birthdayyear*365; $b3=($birthmonth-1)*30; $b1= $b2+$b3+$birthday; $sum=$ \$a1-\$b1; echo "You have been living for \$sum days";  $?$  >  $\lt$ /body >  $\lt$ /html >

HTML:

<!DOCTYPE html PUBLIC "-//W3C//DTD XHTML 1.0 Transitional//EN" "http://www.w3.org/TR/xhtml1/DTD/xhtml1-transitional.dtd"> <html xmlns="http://www.w3.org/1999/xhtml"> <head> <meta http-equiv="Content-Type" content="text/html; charset=UTF-8" /> <title>Untitled Document</title> </head> <body> <p>Day Calcualation </p> <form id="form1" name="form1" method="post" action="birthday.php">  $\langle p \rangle$  < label for="textfield">Enter the day of your birthday  $\langle$ abel>  $\langle$ input type="text" name="day" id="textfield"  $\langle$ >  $\langle$ p>  $\langle$ p>  $\langle$ label for="textfield2">Enter the month of your birthday in number  $\langle$ -/label>  $\langle$ input type="text" name="month" id="textfield2"  $\ge$   $\lt p$   $\lt p$   $\lt$ p>  $\lt$ label for="Enter the year of your birthday in four digits"></label> <label for="textfield3">Enter the year of your birthday in four digits  $\langle$  /label>  $\langle$  input type="text" name="year" id="textfield3" />  $\langle p \rangle$   $\langle p \rangle$   $\langle p \rangle$  Learn how many days you have been living:  $\langle p \rangle$   $\langle p \rangle$  type="submit" name="button" id="button" value="Submit"  $\geq$  </p> </form> <p>&nbsp;</p> <label for="textfield4"></label> </body> </html>

# **Activity 2**

Value is now 5. Value is now -2. Value is now 7. Value is now 42. Value is now 26. Value is now 28.14.

28

29  $\frac{1}{30}$  $31\,$ 32

 $\frac{36}{37}$  $\rightarrow$ 38 39 </body> 40 </html>

 $1.15$ 

two d

shes. making it 4.15

35 echo "Value is now Snum."; //printing out the value of the number and also bolding it

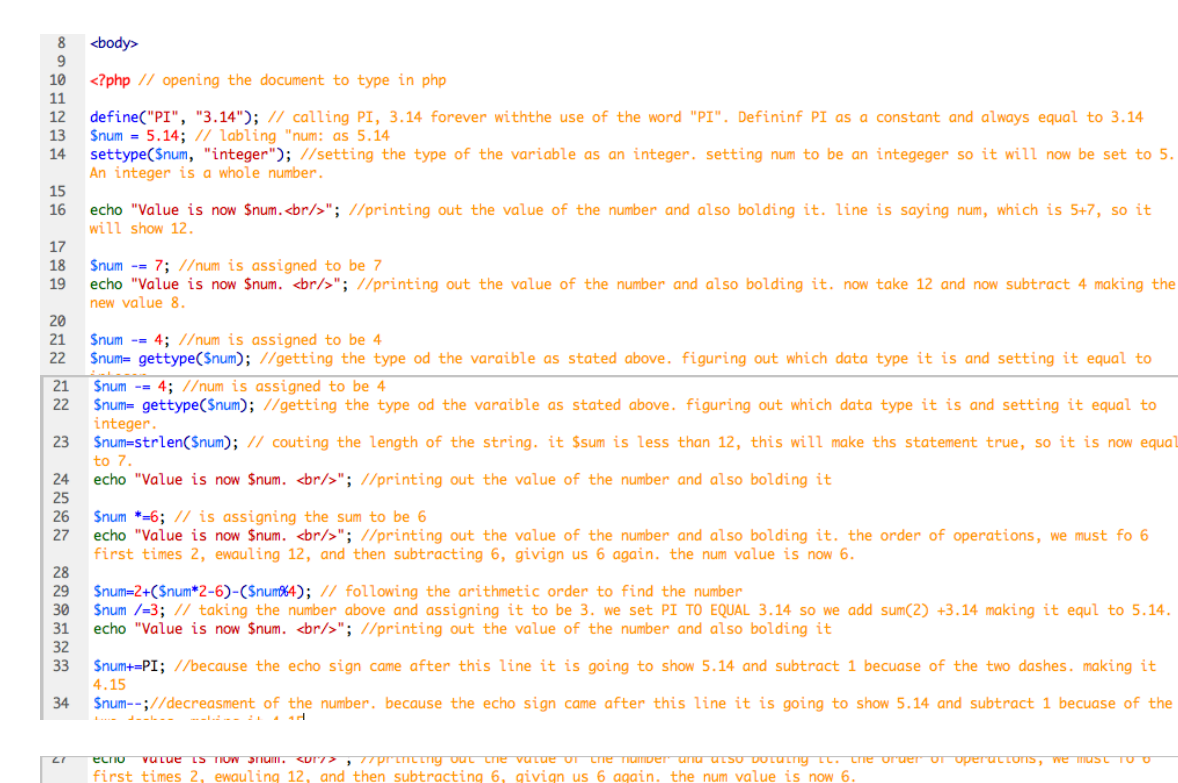

so it is now equal

<!DOCTYPE html PUBLIC "-//W3C//DTD XHTML 1.0 Transitional//EN" "http://www.w3.org/TR/xhtml1/DTD/xhtml1-transitional.dtd"> <html xmlns="http://www.w3.org/1999/xhtml"> <head> <meta http-equiv="Content-Type" content="text/html; charset=UTF-8" /> <title>Untitled Document</title> </head>  $\langle \text{body} \rangle$   $\langle \text{ophp} \rangle$  opening the document to type in php define("PI", "3.14"); // calling PI,

Snum=2+(Snum\*2-6)-(Snum%4); // following the arithmetic order to find the number<br>Snum /=3; // taking the number above and assigning it to be 3. we set PI TO EQUAL 3.14 so we add sum(2) +3.14 making it equl to 5.14.<br>echo "

33 Snum+=PI; //because the echo sign came after this line it is going to show 5.14 and subtract 1 becuase of the two dashes. making it

34 Snum--;//decreasment of the number. because the echo sign came after this line it is going to show 5.14 and subtract 1 becuase of the

3.14 forever withthe use of the word "PI". Defininf PI as a constant and always equal to 3.14 \$num = 5.14; // labling "num: as 5.14 settype(\$num, "integer"); //setting the type of the variable as an integer. setting num to be an integeger so it will now be set to 5. An integer is a whole number. echo "Value is now \$num.<br/>shownthrow yout the value of the number and also bolding it. line is saying num, which is 5+7, so it will show 12. \$num  $-7$ ; //num is assigned to be 7 echo "Value is now \$num.  $\text{str}_{\geq}$ "; //printing out the value of the number and also bolding it. now take 12 and now subtract 4 making the new value 8. \$num  $-4$ ; //num is assigned to be 4 \$num= gettype(\$num); //getting the type od the varaible as stated above. figuring out which data type it is and setting it equal to integer. \$num=strlen(\$num); // couting the length of the string. it \$sum is less than 12, this will make ths statement true, so it is now equal to 7. echo "Value is now \$num.  $\text{str}_{\text{N}}$ ; //printing out the value of the number and also bolding it \$num \*=6; // is assigning the sum to be 6 echo "Value is now \$num.  $\text{str}\text{/}$ "; //printing out the value of the number and also bolding it. the order of operations, we must fo 6 first times 2, ewauling 12, and then subtracting 6, givign us 6 again. the num value is now 6. \$num=2+(\$num\*2-6)-(\$num%4); // following the arithmetic order to find the number \$num  $\ell$  =3;  $\ell$  taking the number above and assigning it to be 3. we set PI TO EQUAL 3.14 so we add sum(2) +3.14 making it equl to 5.14. echo "Value is now \$num.  $\langle br \rangle$ "; //printing out the value of the number and also bolding it  $\text{Sum}+=\text{PI}$ ; //because the echo sign came after this line it is going to show 5.14 and subtract 1 becuase of the two dashes. making it 4.15 \$num--;//decreasment of the number. because the echo sign came after this line it is going to show 5.14 and subtract 1 becuase of the two dashes. making it 4.15 echo "Value is now \$num."; //printing out the value of the number and also bolding it ?>  $<$ /body> $<$ /html>

# **Activity 3**

```
<body>
<form id="form1" name="form1" method="post" action="testaverages.php">
 -p<label for="textfield">Enter the sudents name </label>
    <input type="text" name="name" id="textfield" />
 \langle/p>
  -p<label for="textfield2">Enter the course name</label>
    <input type="text" name="course" id="textfield2" />
 \lt/p>
 -p<label for="textfield3">Enter the students first exam score</label>
   <input type="text" name="exam1" id="textfield3" />
 \lt/p>
 -p<label for="textfield4">Enter the students second exam score </label>
   <input type="text" name="exam2" id="textfield4" />
 \langle/p>
  -p<label for="textfield5">Enter the students final exam score </label>
    <input type="text" name="exam3" id="textfield5" />
 \langle/p>
  <p>Find the average final grade
   <input type="submit" name="button" id="button" value="Submit" />
  \langle/p>
```
 $\begin{array}{c} 7 \\ 8 \end{array}$ <body>  $\overline{9}$ 10  $|$  <?php  $11$  $12$ \$Enterthesudentsname=\$\_POST["name"]; 13  $14$ \$Enterthecoursename=\$\_POST["course"]; 15 16 \$Enterthestudentsfirstexamscore=\$\_POST["exam1"];  $17$ 18 \$Enterthestudentssecondexamscore=\$\_POST["exam2"]; 19 20 \$Enterthestudentsfinalexamscore=\$\_POST["exam3"];  $21$  $\begin{array}{c} 22 \\ 23 \\ 24 \end{array}$ \$average=\$Enterthestudentsfirstexamscore\*.2+\$Enterthestudentssecondexamscore\*.3+\$Enterthestudentsfinalexamscore\*.5; ш  $\overline{25}$ echo "\$Enterthesudentsname \$Enterthecoursename your score is in the programming course is (\$average)"; 26  $27$ </body> 28 29  $\langle$ /html>

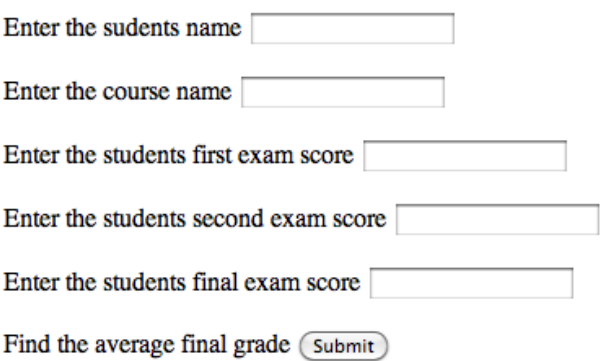

lyle gernert your score is in the programming course is (77)

HTML:

<!DOCTYPE html PUBLIC "-//W3C//DTD XHTML 1.0 Transitional//EN" "http://www.w3.org/TR/xhtml1/DTD/xhtml1-transitional.dtd"> <html xmlns="http://www.w3.org/1999/xhtml"> <head> <meta http-equiv="Content-Type" content="text/html; charset=UTF-8" /> <title>Test averages</title> </head> <br/> <br/>body>  $\le$ form id="form1" name="form1" method="post" action="testaverages.php">  $\le$ p>  $\le$ label for="textfield">Enter the sudents name  $\le$ /label>  $\le$ input type="text" name="name" id="textfield"  $\ge$   $\lt$ p>  $\lt$ p>  $\lt$ label for="textfield2">Enter the course name</label> <input type="text" name="course" id="textfield2"  $\ge$  </p> <p>  $\le$ label for="textfield3">Enter the students first exam score $\le$ label>  $\le$ input type="text" name="exam1" id="textfield3"  $\ge$   $\lt p$   $\lt p$   $\lt$  clabel for="textfield4">Enter the students second exam score  $\langle \text{label} \rangle$   $\langle \text{input type} = \text{``text'' name} = \text{``example''}$ id="textfield4"  $\gg$   $\lt p$   $\lt p$   $\lt$   $\lt$  abel for="textfield5">Enter the students final exam score  $\langle$  /label>  $\langle$  input type="text" name="exam3" id="textfield5" />  $\langle$   $\rangle$   $\langle$   $\langle$   $p$ > $\rangle$   $\langle$   $p$ } the average final grade  $\le$ input type="submit" name="button" id="button" value="Submit"  $\geq$   $\lt$ /p> $\lt$ /form>  $\lt$ /body> $\lt$ /html>

PHP:

<!DOCTYPE html PUBLIC "-//W3C//DTD XHTML 1.0 Transitional//EN" "http://www.w3.org/TR/xhtml1/DTD/xhtml1-transitional.dtd"> <html xmlns="http://www.w3.org/1999/xhtml"> <head> <meta http-equiv="Content-Type" content="text/html; charset=UTF-8" /> <title>Untitled Document</title> </head> <body> <?php \$Enterthesudentsname=\$\_POST["name"]; \$Enterthecoursename=\$\_POST["course"]; \$Enterthestudentsfirstexamscore=\$\_POST["exam1"]; \$Enterthestudentssecondexamscore=\$\_POST["exam2"];

\$Enterthestudentsfinalexamscore=\$\_POST["exam3"];

\$average=\$Enterthestudentsfirstexamscore\*.2+\$Enterthestudentssecondexamscore\*.3+\$ Enterthestudentsfinalexamscore\*.5; echo "\$Enterthesudentsname \$Enterthecoursename your score is in the programming course is (\$average)"; ?> </body> </html>